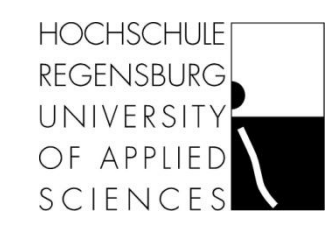

# **Fuzzy-Regelung am invertierten Pendel**

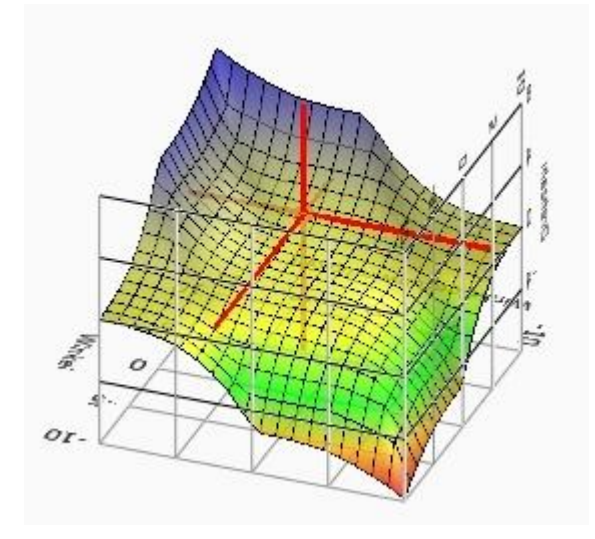

**Regelungstechnik im Bereich der biomedizinischen Technik**

**Dozent:** S. Schrammel

**Fach:**

Biomedizinische Technik (BMT) Fakultät Maschinenbau

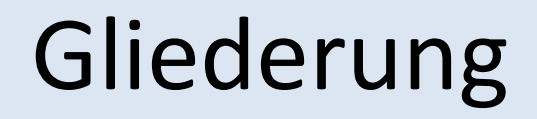

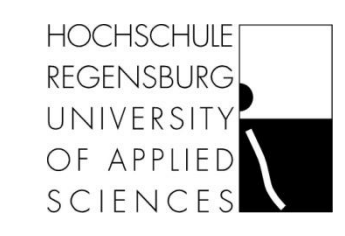

### **Allgemeines**

### **Regler**

Klassische Regler

"Moderne" Regler

**Fuzzy Regler**

**Fuzzifizierung**

**Inferenz**

**Defuzzifizierung**

### **Zusammenfassung**

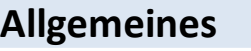

Regler

Fuzzy Regler

Zusammenfassung

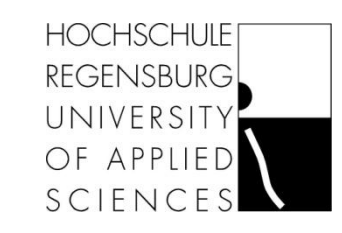

### Invertiertes Pendel

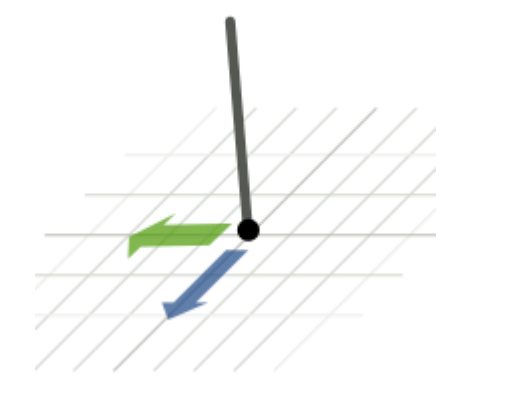

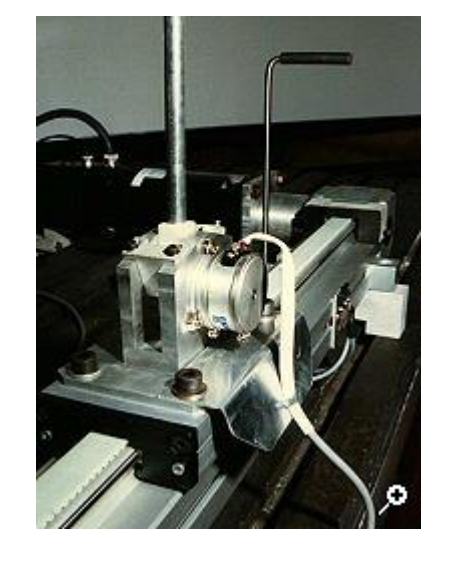

### Doppelpendel

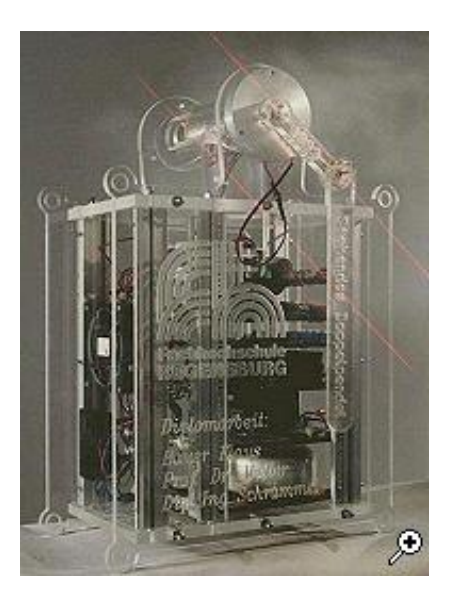

### Mensch <-> Technik

Aufgabe, Eingänge, Ausgänge, Beschreibung

#### **Balance 1989**

http://www.youtube.com/watch?v=3vpmuMHor6Q

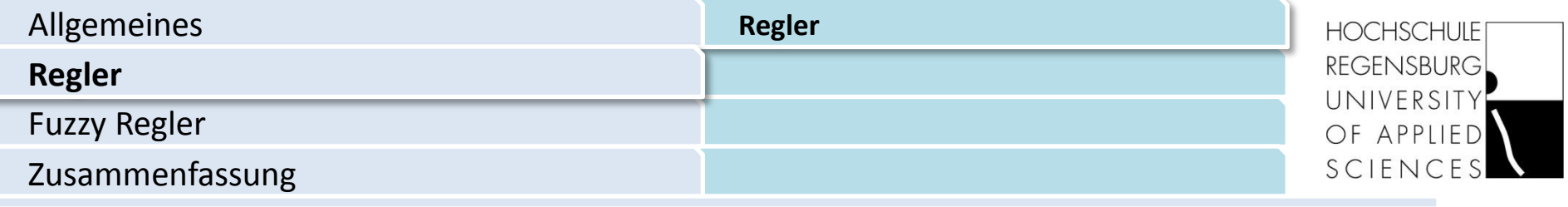

- PI-Regler
- PID-Regler
- Chien, Hrones und Reswick
- Ziegler-Nichols
- Nyquist

- Adaptive Regler
- Neuronale Regler
- Fuzzy Regler
- Adaptive Neuro-Fuzzy-Regler

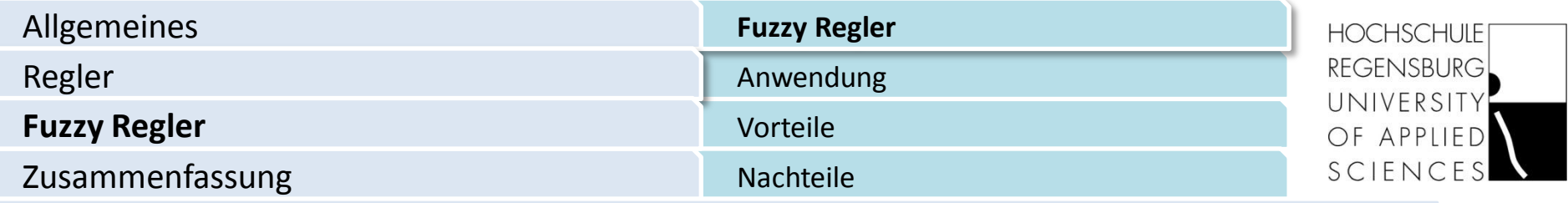

Fuzzy – englisches Wort für vage oder unscharf

#### **Anwendung:**

Anfang 1990 findet man Fuzzy-Controller in tech. Geräten

#### **Vorteile:**

Robustes Regelverhalten Variable Stecken "menschliche Beschreibung"

#### **Nachteile:**

Fachwissen Mikrocontroller Geschwindigkeit und Genauigkeit große Parameterauswahl

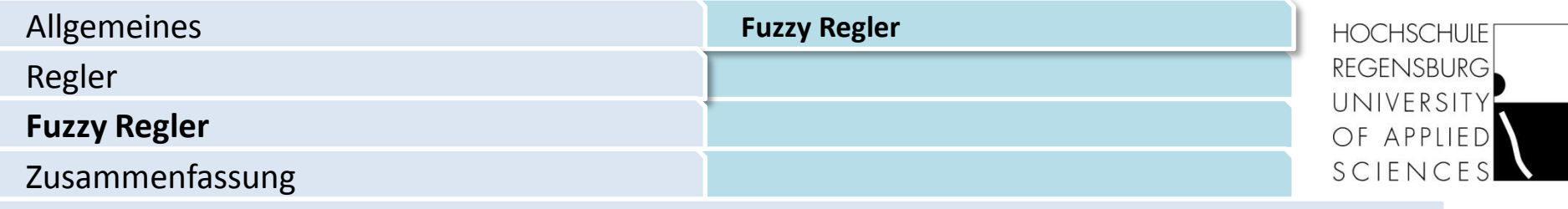

#### Aufbau:

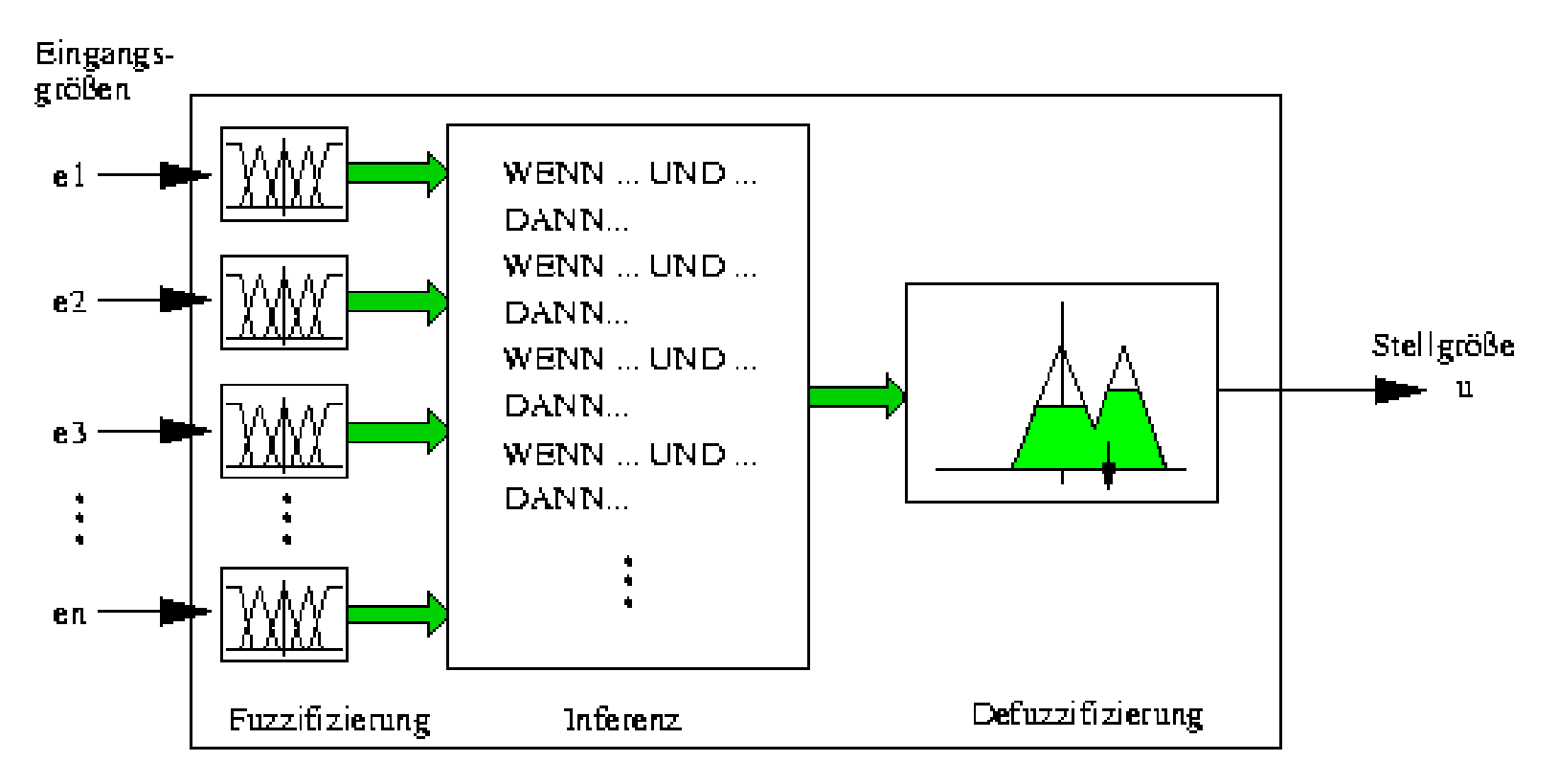

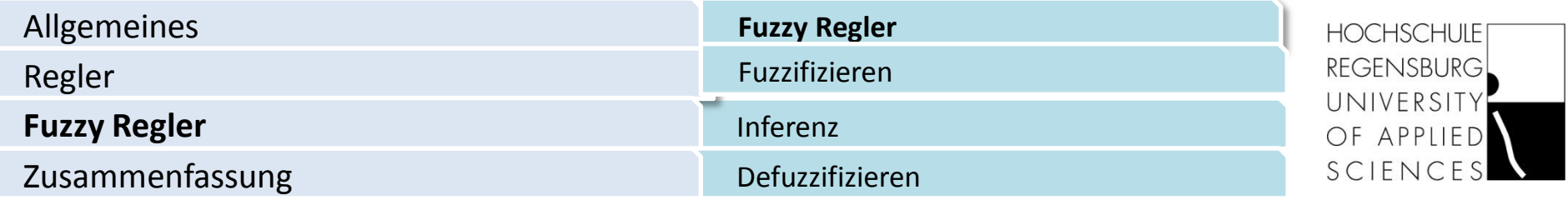

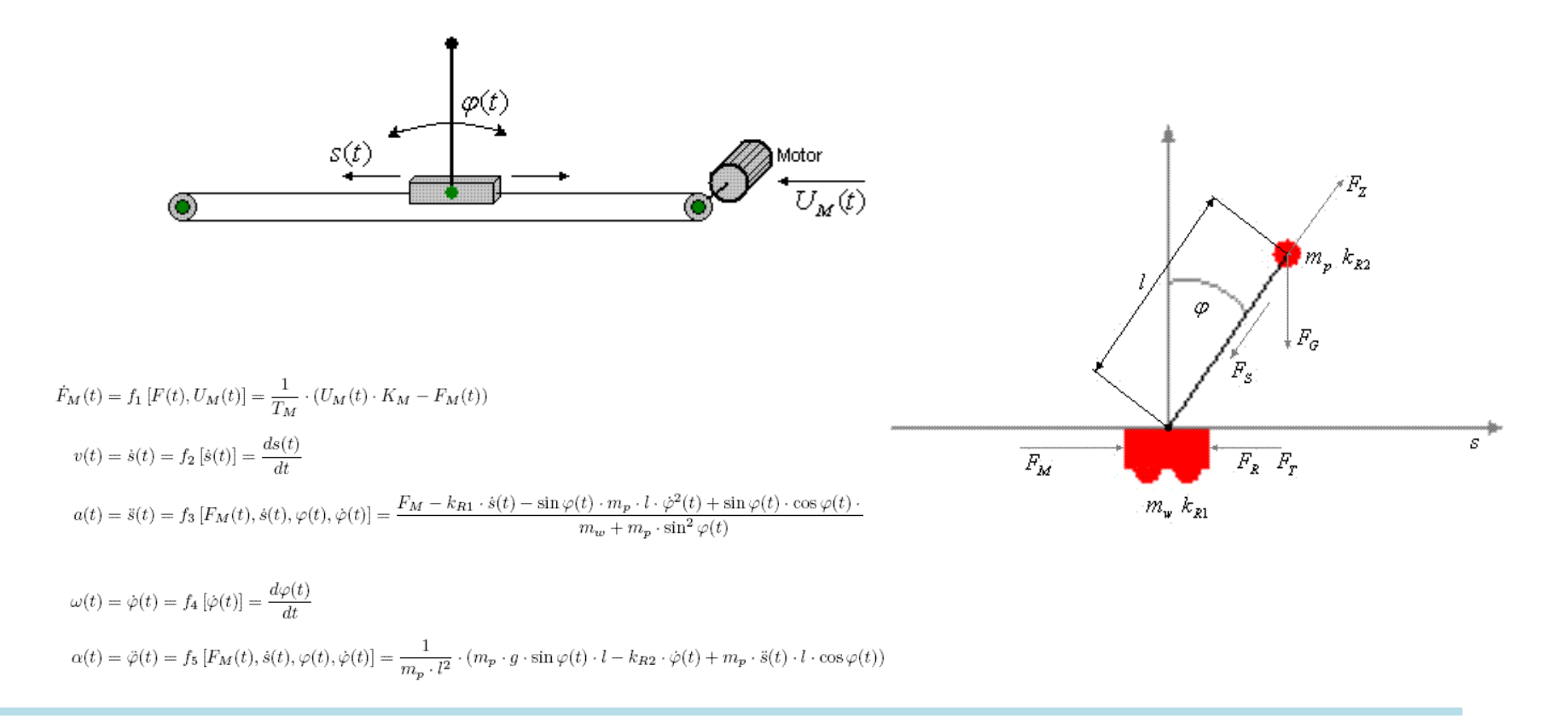

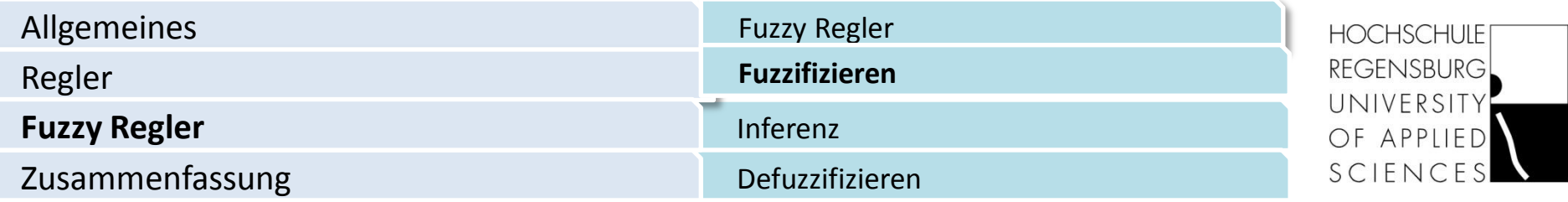

### Fuzzifizieren

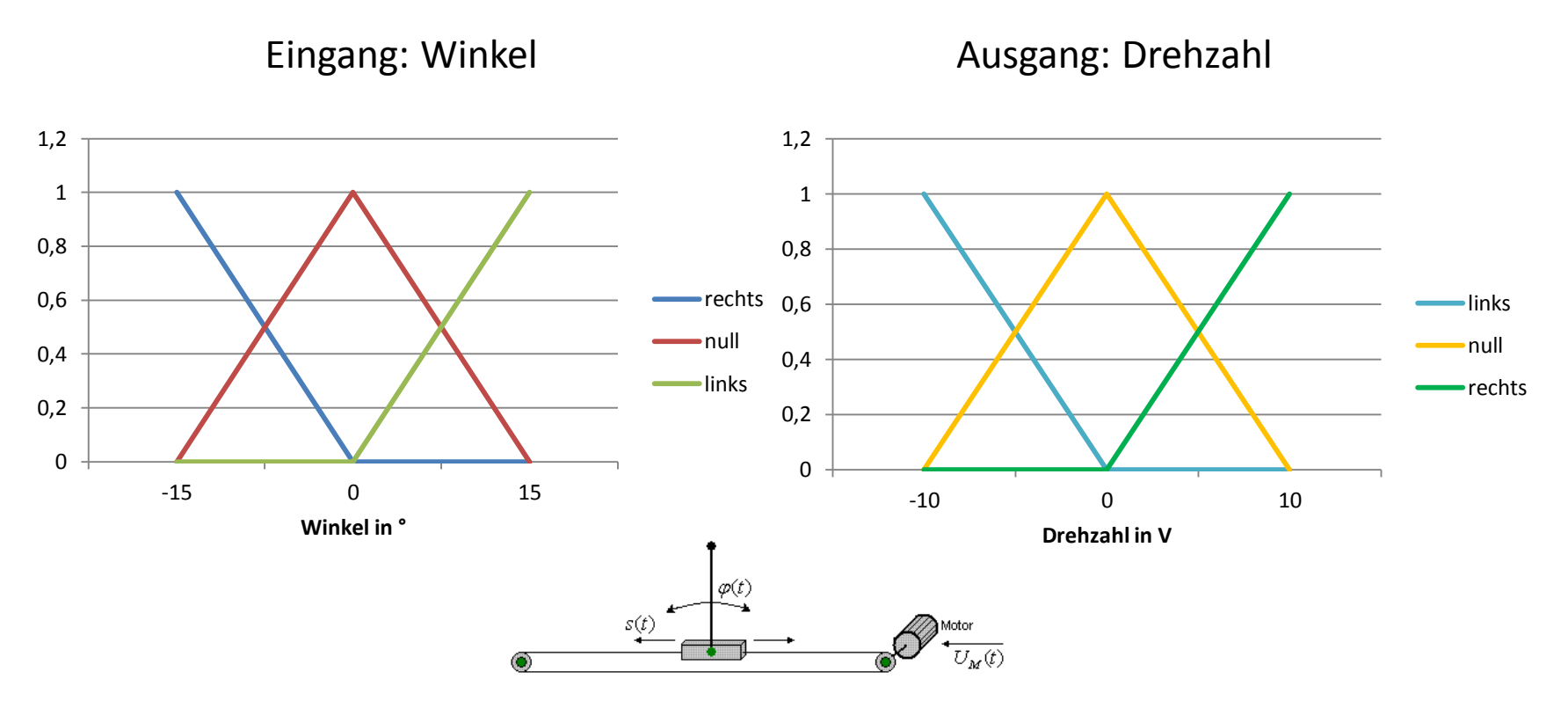

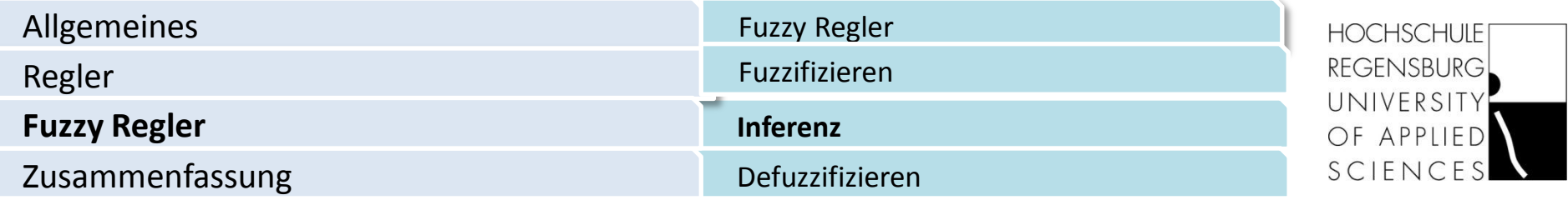

## Inferenz

Wenn Winkel ist rechts, dann Drehzahl ist rechts

Wenn Winkel ist null, dann Drehzahl ist null

Wenn Winkel ist links, dann Drehzahl ist links

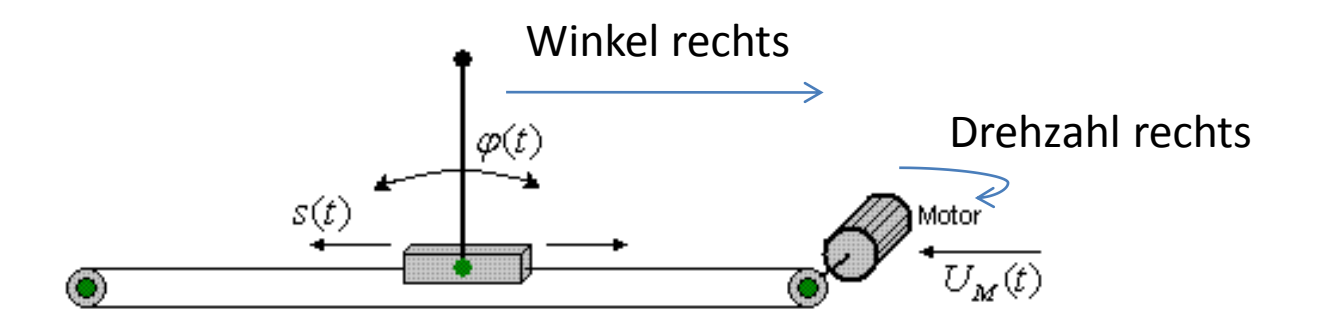

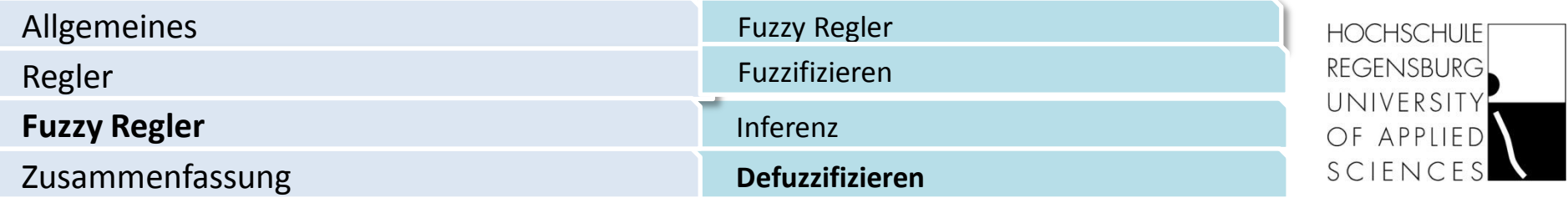

Defuzzifizieren (Winkel etwa 5°)

Eingang: Winkel

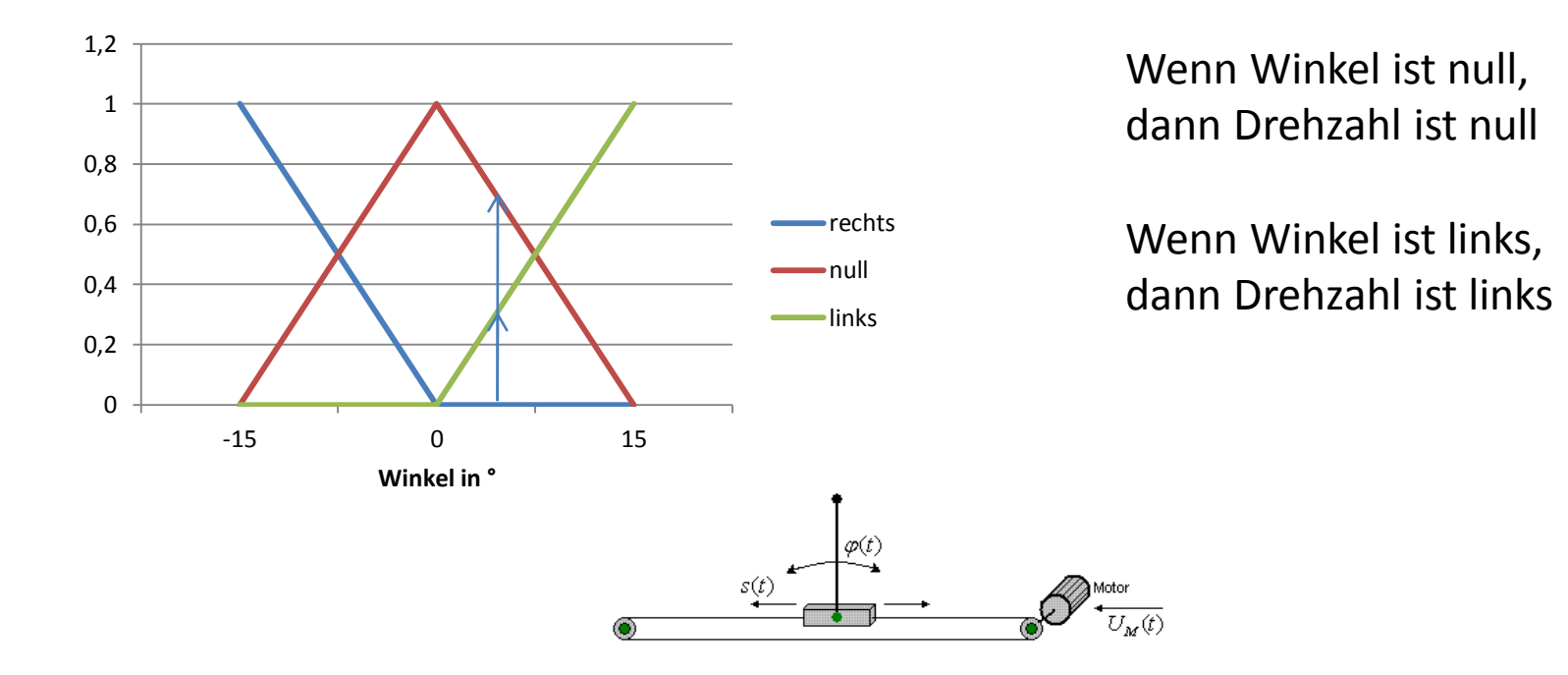

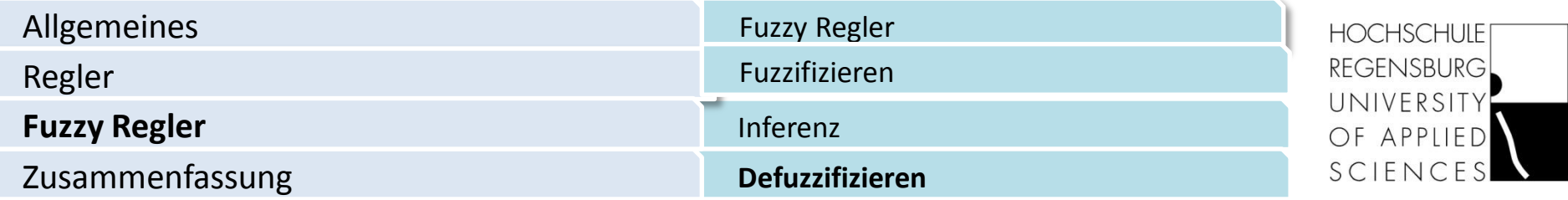

Defuzzifizieren (Winkel etwa 5°)

Eingang: Winkel **Ausgang: Drehzahl** 

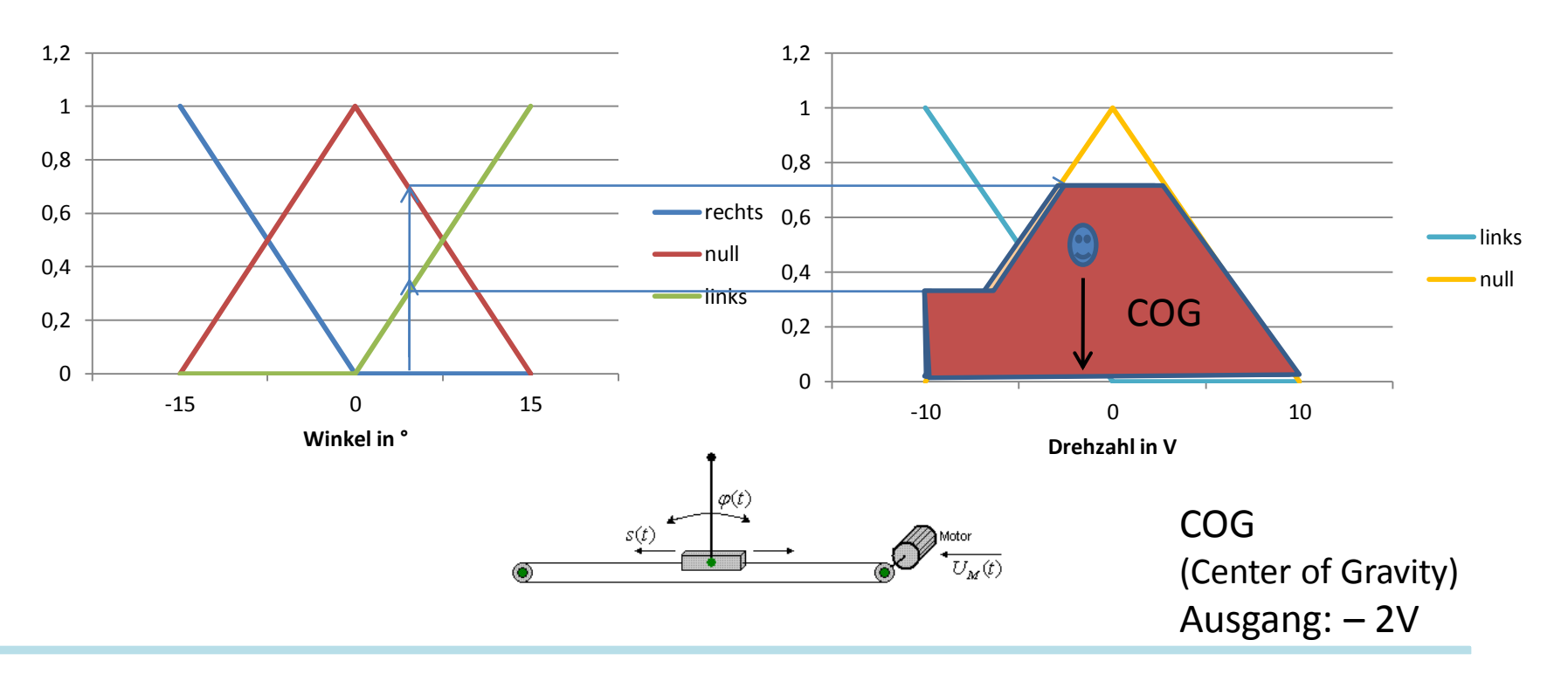

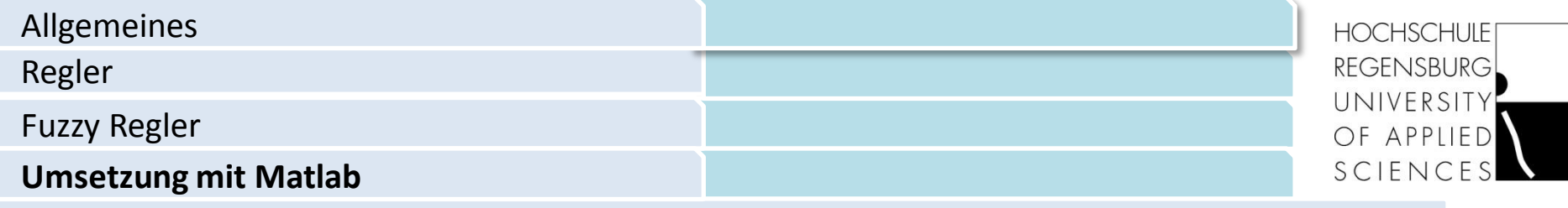

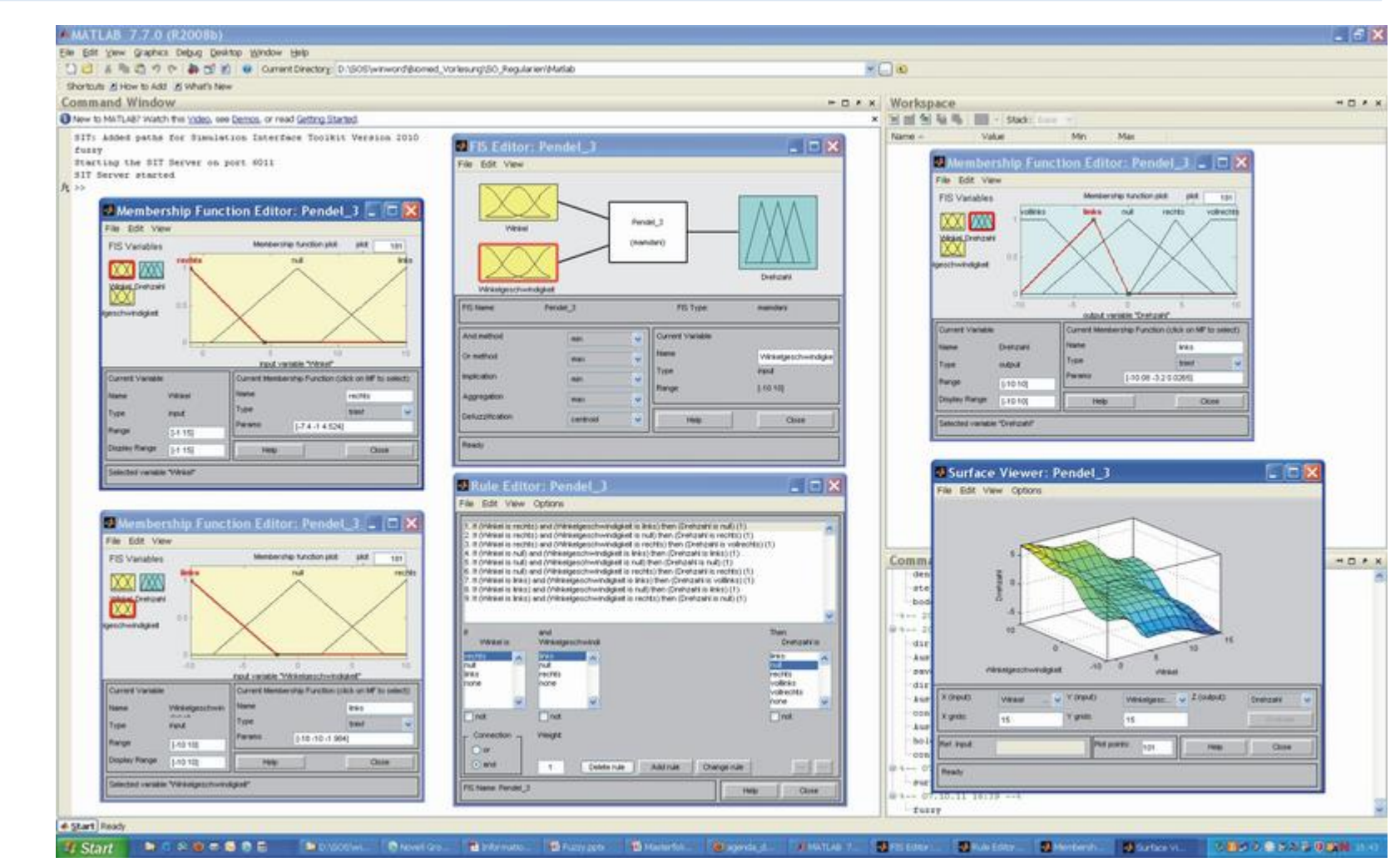

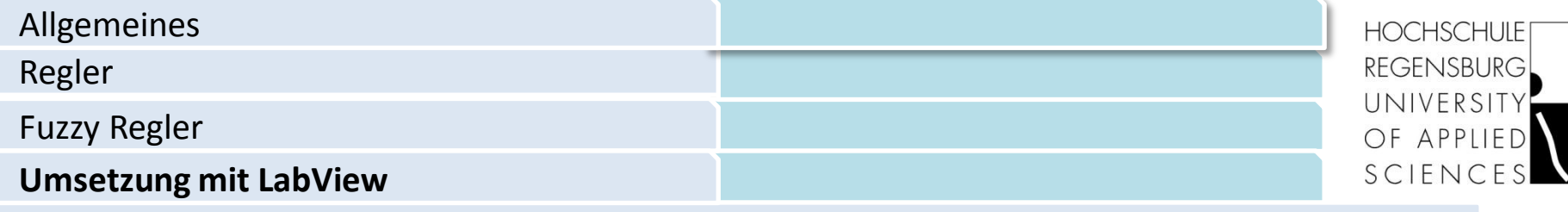

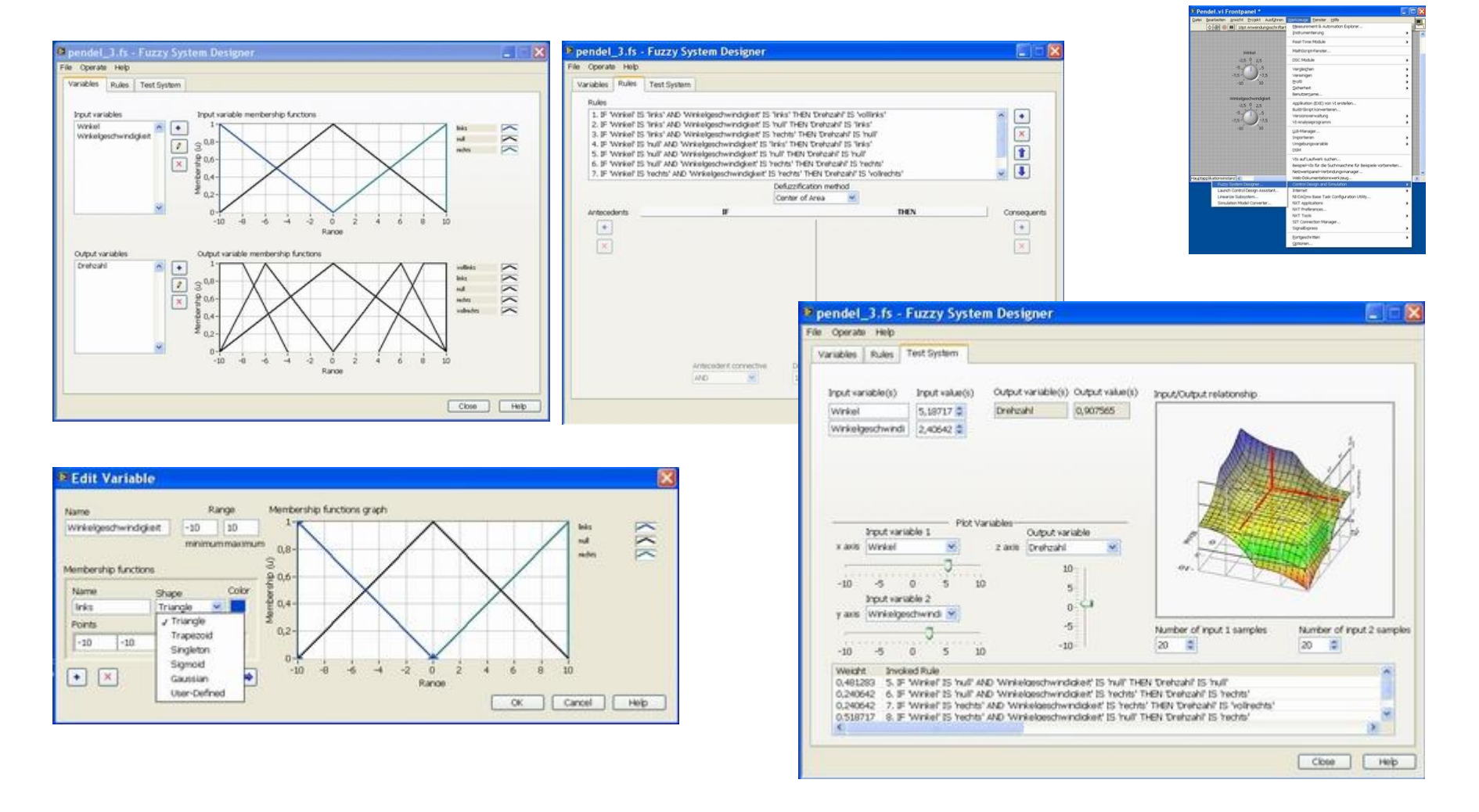

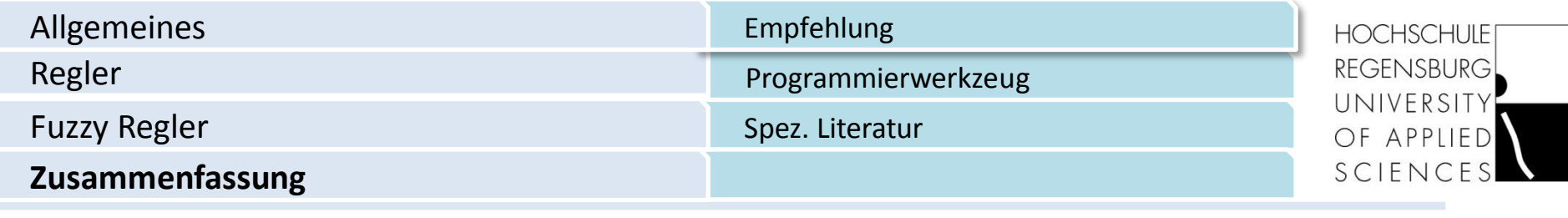

Aufgrund der Komplexität ist die Programmierung und Einarbeitung aufwendig.

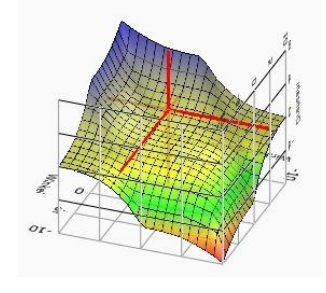

#### **Empfehlung:**

Falls die Strecke gleich bleibt und mathematisch beschreibbar ist, sind die klassischen Regler zu bevorzugen.

#### **Programmierwerkzeuge:**

LabView, Matlab und Amira

#### **Spez. Literatur:**

Diplomarbeit (1996): Max Heckner Fuzzy-Control, Regelung eines invertierten Pendels mit Fuzzy-Logik